## **Runtime Infrastructure - Bug #8060**

# **Admin Console login fails every first time (AdminServerImpl.setTargetLive)**

11/20/2023 05:13 AM - Galya B

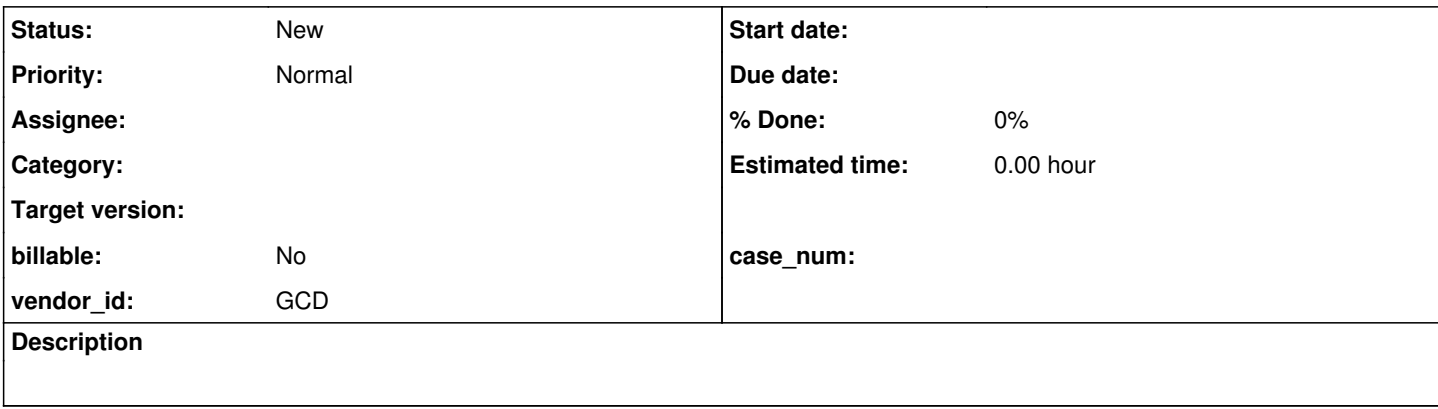

#### **History**

#### **#1 - 11/20/2023 05:16 AM - Galya B**

*- File admin-login-fail-first-attempt.png added*

On fresh server start the first attempt to login in the Admin Console with correct credentials always fails:

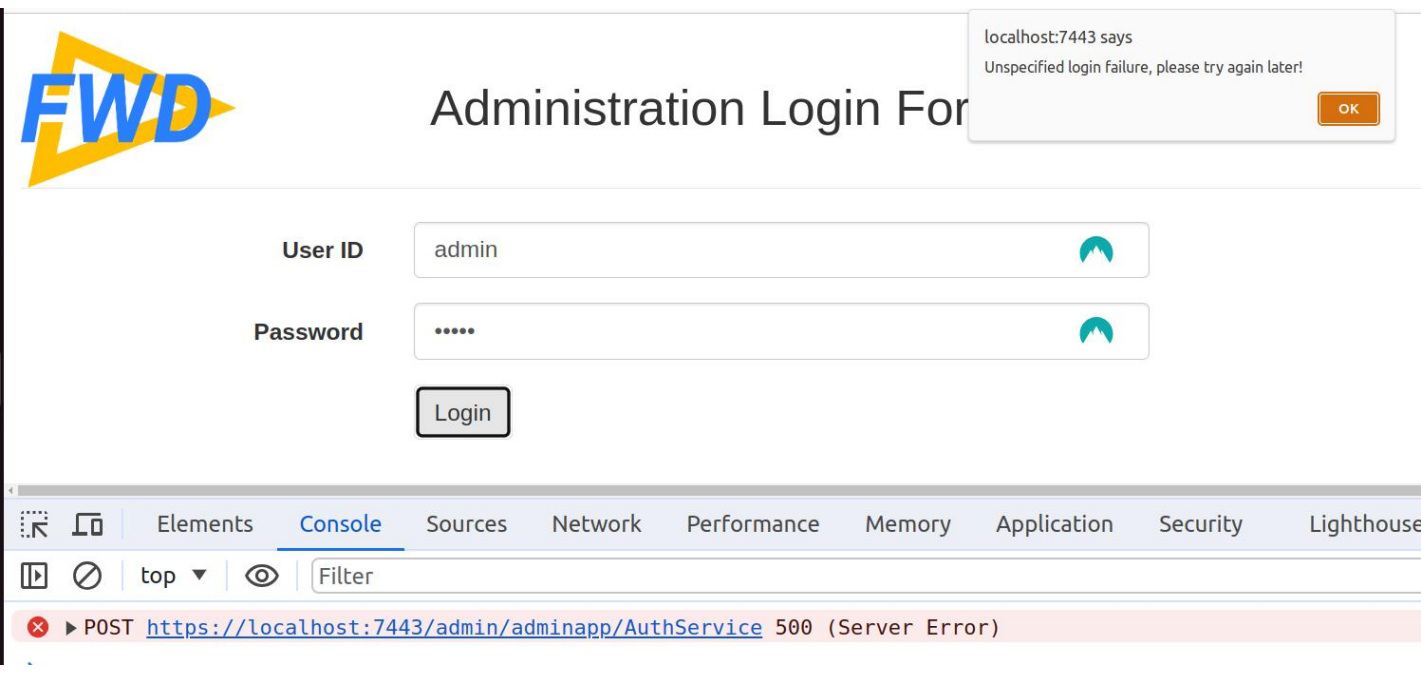

On consequent logins the issue is not present.

Seems related to changes in src/com/goldencode/p2j/admin/AdminServerImpl.java. File header note @

050 CA 20230803 Invoked DatabaseManager.autoConnect() on setTargetLive(boolean).@ . Commit:

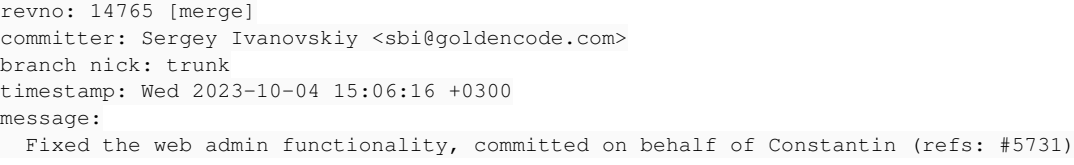

#### Stacktrace:

```
23/11/20 12:07:45.552+0200 |   FINER | com.goldencode.p2j.security.SecurityManagerAuthenticator | ThreadName:q
tp231055042-63, Session:00000000, Thread:00000003, User: | Received user ID <admin>
23/11/20 12:07:45.552+0200 |  FINEST | com.goldencode.p2j.security.SecurityManagerAuthenticator | ThreadName:q
tp231055042-63, Session:00000000, Thread:00000003, User: | Received password <admin>
23/11/20 12:07:45.554+0200 |    INFO | com.goldencode.p2j.persist.DatabaseManager | ThreadName:qtp231055042-63
, Session:00000001, Thread:00000003, User:admin | Connecting to [tstcasedata]
23/11/20 12:07:45.585+0200 |  SEVERE | com.goldencode.p2j.persist.ConnectionManager | ThreadName:qtp231055042-
63, Session:00000001, Thread:00000003, User:admin | CONNECT failed
java.lang.NullPointerException
        at com.goldencode.p2j.ui.LogicalTerminal.init(LogicalTerminal.java:1567)
        at com.goldencode.p2j.security.ContextLocal.initializeValue(ContextLocal.java:704)
        at com.goldencode.p2j.security.ContextLocal.getImpl(ContextLocal.java:543)
        at com.goldencode.p2j.security.ContextLocal.get(ContextLocal.java:453)
        at com.goldencode.p2j.ui.LogicalTerminal.locate(LogicalTerminal.java:12506)
        at com.goldencode.p2j.ui.LogicalTerminal.getInstance(LogicalTerminal.java:1547)
        at com.goldencode.p2j.util.TransactionManager$ContextContainer.obtain(TransactionManager.java:11162)
        at com.goldencode.p2j.util.TransactionManager.getTransactionHelper(TransactionManager.java:1745)
        at com.goldencode.p2j.util.ProcedureManager$ContextContainer.obtain(ProcedureManager.java:6372)
        at com.goldencode.p2j.util.ProcedureManager.getProcedureHelper(ProcedureManager.java:1111)
        at com.goldencode.p2j.persist.BufferManager.<init>(BufferManager.java:700)
        at com.goldencode.p2j.persist.BufferManager.<init>(BufferManager.java:608)
        at com.goldencode.p2j.persist.BufferManager$1.initialValue(BufferManager.java:620)
        at com.goldencode.p2j.persist.BufferManager$1.initialValue(BufferManager.java:618)
        at com.goldencode.p2j.security.ContextLocal.getImpl(ContextLocal.java:541)
        at com.goldencode.p2j.security.ContextLocal.get(ContextLocal.java:453)
        at com.goldencode.p2j.persist.BufferManager.get(BufferManager.java:769)
        at com.goldencode.p2j.persist.Persistence$Context.<init>(Persistence.java:4549)
        at com.goldencode.p2j.persist.Persistence$Context.<init>(Persistence.java:4543)
        at com.goldencode.p2j.persist.Persistence$1.initialValue(Persistence.java:760)
        at com.goldencode.p2j.persist.Persistence$1.initialValue(Persistence.java:757)
        at com.goldencode.p2j.security.ContextLocal.getImpl(ContextLocal.java:541)
        at com.goldencode.p2j.security.ContextLocal.get(ContextLocal.java:453)
        at com.goldencode.p2j.persist.Persistence.getSingleSQLResult(Persistence.java:2716)
        at com.goldencode.p2j.persist.ConnectionManager.getAuthLevel(ConnectionManager.java:2111)
        at com.goldencode.p2j.util.MetadataSecurityOps.getAuthLevel(MetadataSecurityOps.java:323)
        at com.goldencode.p2j.util.SecurityOps.getDefaultUserid(SecurityOps.java:435)
        at com.goldencode.p2j.persist.ConnectionManager.putConnected(ConnectionManager.java:4165)
        at com.goldencode.p2j.persist.ConnectionManager.makeConnection(ConnectionManager.java:3630)
        at com.goldencode.p2j.persist.ConnectionManager.connect(ConnectionManager.java:3422)
        at com.goldencode.p2j.persist.ConnectionManager.connectDbImpl(ConnectionManager.java:3103)
        at com.goldencode.p2j.persist.ConnectionManager.connect_(ConnectionManager.java:680)
        at com.goldencode.p2j.persist.ConnectionManager.connect(ConnectionManager.java:581)
        at com.goldencode.p2j.persist.DatabaseManager.autoConnect(DatabaseManager.java:957)
        at com.goldencode.p2j.admin.AdminServerImpl.setTargetLive(AdminServerImpl.java:254)
        at com.goldencode.p2j.admin.server.AuthServiceImpl.login(AuthServiceImpl.java:131)
        at sun.reflect.NativeMethodAccessorImpl.invoke0(Native Method)
        at sun.reflect.NativeMethodAccessorImpl.invoke(NativeMethodAccessorImpl.java:62)
        at sun.reflect.DelegatingMethodAccessorImpl.invoke(DelegatingMethodAccessorImpl.java:43)
        at java.lang.reflect.Method.invoke(Method.java:498)
        at com.google.gwt.user.server.rpc.RPC.invokeAndEncodeResponse(RPC.java:587)
        at com.google.gwt.user.server.rpc.RemoteServiceServlet.processCall(RemoteServiceServlet.java:333)
        at com.google.gwt.user.server.rpc.RemoteServiceServlet.processCall(RemoteServiceServlet.java:303)
        at com.google.gwt.user.server.rpc.RemoteServiceServlet.processPost(RemoteServiceServlet.java:373)
        at com.google.gwt.user.server.rpc.AbstractRemoteServiceServlet.doPost(AbstractRemoteServiceServlet.java:62
\overline{)}    at javax.servlet.http.HttpServlet.service(HttpServlet.java:707)
        at javax.servlet.http.HttpServlet.service(HttpServlet.java:790)
        at org.eclipse.jetty.servlet.ServletHolder.handle(ServletHolder.java:760)
        at org.eclipse.jetty.servlet.ServletHandler.doHandle(ServletHandler.java:547)
        at org.eclipse.jetty.server.handler.ScopedHandler.handle(ScopedHandler.java:143)
        at org.eclipse.jetty.security.SecurityHandler.handle(SecurityHandler.java:536)
        at org.eclipse.jetty.server.handler.HandlerWrapper.handle(HandlerWrapper.java:127)
        at org.eclipse.jetty.server.handler.ScopedHandler.nextHandle(ScopedHandler.java:235)
        at org.eclipse.jetty.server.session.SessionHandler.doHandle(SessionHandler.java:1592)
        at org.eclipse.jetty.server.handler.ScopedHandler.nextHandle(ScopedHandler.java:233)
        at org.eclipse.jetty.server.handler.ContextHandler.doHandle(ContextHandler.java:1296)
        at org.eclipse.jetty.server.handler.ScopedHandler.nextScope(ScopedHandler.java:188)
        at org.eclipse.jetty.servlet.ServletHandler.doScope(ServletHandler.java:485)
        at org.eclipse.jetty.server.session.SessionHandler.doScope(SessionHandler.java:1562)
        at org.eclipse.jetty.server.handler.ScopedHandler.nextScope(ScopedHandler.java:186)
        at org.eclipse.jetty.server.handler.ContextHandler.doScope(ContextHandler.java:1211)
        at org.eclipse.jetty.server.handler.ScopedHandler.handle(ScopedHandler.java:141)
        at org.eclipse.jetty.server.handler.HandlerList.handle(HandlerList.java:59)
        at org.eclipse.jetty.server.handler.HandlerCollection.handle(HandlerCollection.java:146)
```

```
    at org.eclipse.jetty.server.handler.HandlerWrapper.handle(HandlerWrapper.java:127)
```

```
    at org.eclipse.jetty.server.Server.handle(Server.java:500)
```
at org.eclipse.jetty.server.HttpChannel.lambda\$handle\$1(HttpChannel.java:386)

at org.eclipse.jetty.server.HttpChannel.dispatch(HttpChannel.java:562)

at org.eclipse.jetty.server.HttpChannel.handle(HttpChannel.java:378)

at org.eclipse.jetty.server.HttpConnection.onFillable(HttpConnection.java:270)

at org.eclipse.jetty.io.AbstractConnection\$ReadCallback.succeeded(AbstractConnection.java:311)

```
    at org.eclipse.jetty.io.FillInterest.fillable(FillInterest.java:103)
```
at org.eclipse.jetty.io.ssl.SslConnection\$DecryptedEndPoint.onFillable(SslConnection.java:543)

```
    at org.eclipse.jetty.io.ssl.SslConnection.onFillable(SslConnection.java:398)
```
at org.eclipse.jetty.io.ssl.SslConnection\$2.succeeded(SslConnection.java:161)

```
    at org.eclipse.jetty.io.FillInterest.fillable(FillInterest.java:103)
```
at org.eclipse.jetty.io.ChannelEndPoint\$2.run(ChannelEndPoint.java:117)

at org.eclipse.jetty.util.thread.strategy.EatWhatYouKill.runTask(EatWhatYouKill.java:336)

at org.eclipse.jetty.util.thread.strategy.EatWhatYouKill.doProduce(EatWhatYouKill.java:313)

at org.eclipse.jetty.util.thread.strategy.EatWhatYouKill.tryProduce(EatWhatYouKill.java:171)

at org.eclipse.jetty.util.thread.strategy.EatWhatYouKill.run(EatWhatYouKill.java:129)

```
    at org.eclipse.jetty.util.thread.ReservedThreadExecutor$ReservedThread.run(ReservedThreadExecutor.java:388
```
at org.eclipse.jetty.util.thread.QueuedThreadPool.runJob(QueuedThreadPool.java:806)

at org.eclipse.jetty.util.thread.QueuedThreadPool\$Runner.run(QueuedThreadPool.java:938)

at java.lang.Thread.run(Thread.java:750)

 $\lambda$ 

)

23/11/20 12:07:45.586+0200 | WARNING | org.eclipse.jetty.server.handler.ContextHandler.admin | ThreadName:qtp2 31055042-63 | Exception while dispatching incoming RPC call

com.google.gwt.user.server.rpc.UnexpectedException: Service method 'public abstract int com.goldencode.p2j.adm in.shared.AuthService.login(java.lang.String,java.lang.String)' threw an unexpected exception: java.lang.NullP ointerException

at com.google.gwt.user.server.rpc.RPC.encodeResponseForFailure(RPC.java:416)

```
    at com.google.gwt.user.server.rpc.RPC.invokeAndEncodeResponse(RPC.java:605)
```
at com.google.gwt.user.server.rpc.RemoteServiceServlet.processCall(RemoteServiceServlet.java:333)

at com.google.gwt.user.server.rpc.RemoteServiceServlet.processCall(RemoteServiceServlet.java:303)

at com.google.gwt.user.server.rpc.RemoteServiceServlet.processPost(RemoteServiceServlet.java:373)

at com.google.gwt.user.server.rpc.AbstractRemoteServiceServlet.doPost(AbstractRemoteServiceServlet.java:62

```
    at javax.servlet.http.HttpServlet.service(HttpServlet.java:707)
    at javax.servlet.http.HttpServlet.service(HttpServlet.java:790)
    at org.eclipse.jetty.servlet.ServletHolder.handle(ServletHolder.java:760)
    at org.eclipse.jetty.servlet.ServletHandler.doHandle(ServletHandler.java:547)
    at org.eclipse.jetty.server.handler.ScopedHandler.handle(ScopedHandler.java:143)
    at org.eclipse.jetty.security.SecurityHandler.handle(SecurityHandler.java:536)
    at org.eclipse.jetty.server.handler.HandlerWrapper.handle(HandlerWrapper.java:127)
    at org.eclipse.jetty.server.handler.ScopedHandler.nextHandle(ScopedHandler.java:235)
    at org.eclipse.jetty.server.session.SessionHandler.doHandle(SessionHandler.java:1592)
    at org.eclipse.jetty.server.handler.ScopedHandler.nextHandle(ScopedHandler.java:233)
    at org.eclipse.jetty.server.handler.ContextHandler.doHandle(ContextHandler.java:1296)
    at org.eclipse.jetty.server.handler.ScopedHandler.nextScope(ScopedHandler.java:188)
    at org.eclipse.jetty.servlet.ServletHandler.doScope(ServletHandler.java:485)
    at org.eclipse.jetty.server.session.SessionHandler.doScope(SessionHandler.java:1562)
    at org.eclipse.jetty.server.handler.ScopedHandler.nextScope(ScopedHandler.java:186)
    at org.eclipse.jetty.server.handler.ContextHandler.doScope(ContextHandler.java:1211)
    at org.eclipse.jetty.server.handler.ScopedHandler.handle(ScopedHandler.java:141)
    at org.eclipse.jetty.server.handler.HandlerList.handle(HandlerList.java:59)
    at org.eclipse.jetty.server.handler.HandlerCollection.handle(HandlerCollection.java:146)
    at org.eclipse.jetty.server.handler.HandlerWrapper.handle(HandlerWrapper.java:127)
    at org.eclipse.jetty.server.Server.handle(Server.java:500)
    at org.eclipse.jetty.server.HttpChannel.lambda$handle$1(HttpChannel.java:386)
    at org.eclipse.jetty.server.HttpChannel.dispatch(HttpChannel.java:562)
    at org.eclipse.jetty.server.HttpChannel.handle(HttpChannel.java:378)
    at org.eclipse.jetty.server.HttpConnection.onFillable(HttpConnection.java:270)
    at org.eclipse.jetty.io.AbstractConnection$ReadCallback.succeeded(AbstractConnection.java:311)
    at org.eclipse.jetty.io.FillInterest.fillable(FillInterest.java:103)
    at org.eclipse.jetty.io.ssl.SslConnection$DecryptedEndPoint.onFillable(SslConnection.java:543)
    at org.eclipse.jetty.io.ssl.SslConnection.onFillable(SslConnection.java:398)
    at org.eclipse.jetty.io.ssl.SslConnection$2.succeeded(SslConnection.java:161)
    at org.eclipse.jetty.io.FillInterest.fillable(FillInterest.java:103)
    at org.eclipse.jetty.io.ChannelEndPoint$2.run(ChannelEndPoint.java:117)
    at org.eclipse.jetty.util.thread.strategy.EatWhatYouKill.runTask(EatWhatYouKill.java:336)
    at org.eclipse.jetty.util.thread.strategy.EatWhatYouKill.doProduce(EatWhatYouKill.java:313)
    at org.eclipse.jetty.util.thread.strategy.EatWhatYouKill.tryProduce(EatWhatYouKill.java:171)
    at org.eclipse.jetty.util.thread.strategy.EatWhatYouKill.run(EatWhatYouKill.java:129)
    at org.eclipse.jetty.util.thread.ReservedThreadExecutor$ReservedThread.run(ReservedThreadExecutor.java:388
    at org.eclipse.jetty.util.thread.QueuedThreadPool.runJob(QueuedThreadPool.java:806)
```
at org.eclipse.jetty.util.thread.QueuedThreadPool\$Runner.run(QueuedThreadPool.java:938)

Caused by: java.lang.NullPointerException

 $\lambda$ 

at java.lang.Thread.run(Thread.java:750)

 at com.goldencode.p2j.ui.LogicalTerminal.init(LogicalTerminal.java:1567) at com.goldencode.p2j.security.ContextLocal.initializeValue(ContextLocal.java:704) at com.goldencode.p2j.security.ContextLocal.getImpl(ContextLocal.java:543) at com.goldencode.p2j.security.ContextLocal.get(ContextLocal.java:453) at com.goldencode.p2j.ui.LogicalTerminal.locate(LogicalTerminal.java:12506) at com.goldencode.p2j.ui.LogicalTerminal.getInstance(LogicalTerminal.java:1547) at com.goldencode.p2j.util.TransactionManager\$ContextContainer.obtain(TransactionManager.java:11162) at com.goldencode.p2j.util.TransactionManager.getTransactionHelper(TransactionManager.java:1745) at com.goldencode.p2j.util.ProcedureManager\$ContextContainer.obtain(ProcedureManager.java:6372) at com.goldencode.p2j.util.ProcedureManager.getProcedureHelper(ProcedureManager.java:1111) at com.goldencode.p2j.persist.BufferManager.<init>(BufferManager.java:700) at com.goldencode.p2j.persist.BufferManager.<init>(BufferManager.java:608) at com.goldencode.p2j.persist.BufferManager\$1.initialValue(BufferManager.java:620) at com.goldencode.p2j.persist.BufferManager\$1.initialValue(BufferManager.java:618) at com.goldencode.p2j.security.ContextLocal.getImpl(ContextLocal.java:541) at com.goldencode.p2j.security.ContextLocal.get(ContextLocal.java:453) at com.goldencode.p2j.persist.BufferManager.get(BufferManager.java:769) at com.goldencode.p2j.persist.Persistence\$Context.<init>(Persistence.java:4549) at com.goldencode.p2j.persist.Persistence\$Context.<init>(Persistence.java:4543) at com.goldencode.p2j.persist.Persistence\$1.initialValue(Persistence.java:760) at com.goldencode.p2j.persist.Persistence\$1.initialValue(Persistence.java:757) at com.goldencode.p2j.security.ContextLocal.getImpl(ContextLocal.java:541) at com.goldencode.p2j.security.ContextLocal.get(ContextLocal.java:453) at com.goldencode.p2j.persist.Persistence.getSingleSQLResult(Persistence.java:2716) at com.goldencode.p2j.persist.ConnectionManager.getAuthLevel(ConnectionManager.java:2111) at com.goldencode.p2j.util.MetadataSecurityOps.getAuthLevel(MetadataSecurityOps.java:323) at com.goldencode.p2j.util.SecurityOps.getDefaultUserid(SecurityOps.java:435) at com.goldencode.p2j.persist.ConnectionManager.putConnected(ConnectionManager.java:4165) at com.goldencode.p2j.persist.ConnectionManager.makeConnection(ConnectionManager.java:3630) at com.goldencode.p2j.persist.ConnectionManager.connect(ConnectionManager.java:3422) at com.goldencode.p2j.persist.ConnectionManager.connectDbImpl(ConnectionManager.java:3103) at com.goldencode.p2j.persist.ConnectionManager.connect\_(ConnectionManager.java:680) at com.goldencode.p2j.persist.ConnectionManager.connect(ConnectionManager.java:581) at com.goldencode.p2j.persist.DatabaseManager.autoConnect(DatabaseManager.java:957) at com.goldencode.p2j.admin.AdminServerImpl.setTargetLive(AdminServerImpl.java:254) at com.goldencode.p2j.admin.server.AuthServiceImpl.login(AuthServiceImpl.java:131) at sun.reflect.NativeMethodAccessorImpl.invoke0(Native Method) at sun.reflect.NativeMethodAccessorImpl.invoke(NativeMethodAccessorImpl.java:62) at sun.reflect.DelegatingMethodAccessorImpl.invoke(DelegatingMethodAccessorImpl.java:43) at java.lang.reflect.Method.invoke(Method.java:498) at com.google.gwt.user.server.rpc.RPC.invokeAndEncodeResponse(RPC.java:587)

... 44 more

#### **#2 - 11/20/2023 07:19 AM - Greg Shah**

Does this need to be in the customer project? It seems like a generic issue.

#### **#3 - 11/20/2023 07:20 AM - Galya B**

Greg Shah wrote:

Does this need to be in the customer project? It seems like a generic issue.

My bad. It's generic.

### **#4 - 11/20/2023 07:21 AM - Galya B**

Can you move it or I need to create a new one?

## **#5 - 11/20/2023 07:25 AM - Greg Shah**

*- Project changed from Van Meijel to Runtime Infrastructure*

## **Files**

admin-login-fail-first-attempt.png 6alya B